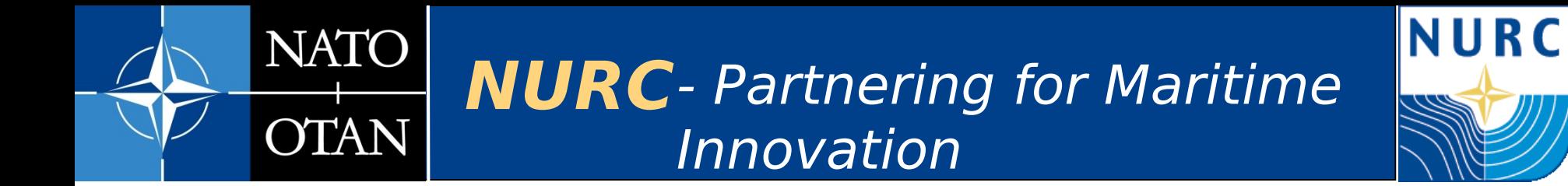

#### **Hardware-in-the-Loop Testing**

#### **Stephanie Kemna, Arjan Vermeij, Michael J. Hamilton**

{kemna,vermeij,hamilton}@nurc.nato.int

MOOS-DAWG 2011 MIT, Cambridge, MA, USA

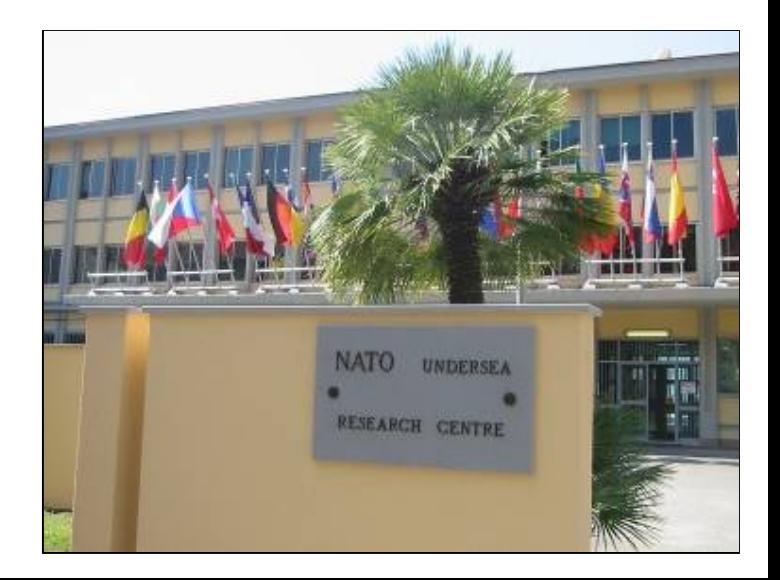

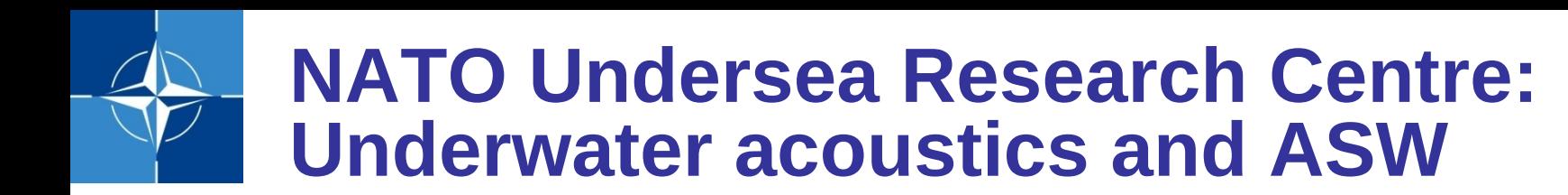

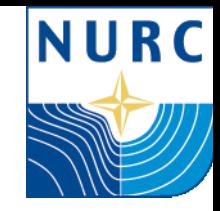

#### 1959: SACLANT

NATO maritime and transformational requirements

Seagoing research: Maritime innovation in NATO Nations

- − Cooperative AntiSubmarine Warfare
- − Autonomous Naval Mine Countermeasures
- Ship and Port Protection
- − Marine Mammal Risk Mitigation
- − Maritime Situational Awareness
- − Environmental Knowledge & Operational Effectiveness

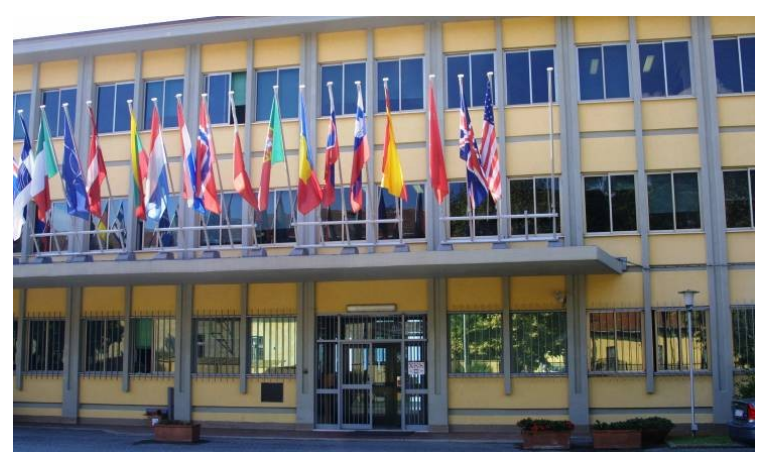

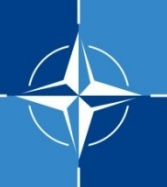

## **OEX AUVs: Groucho & Harpo**

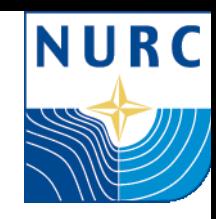

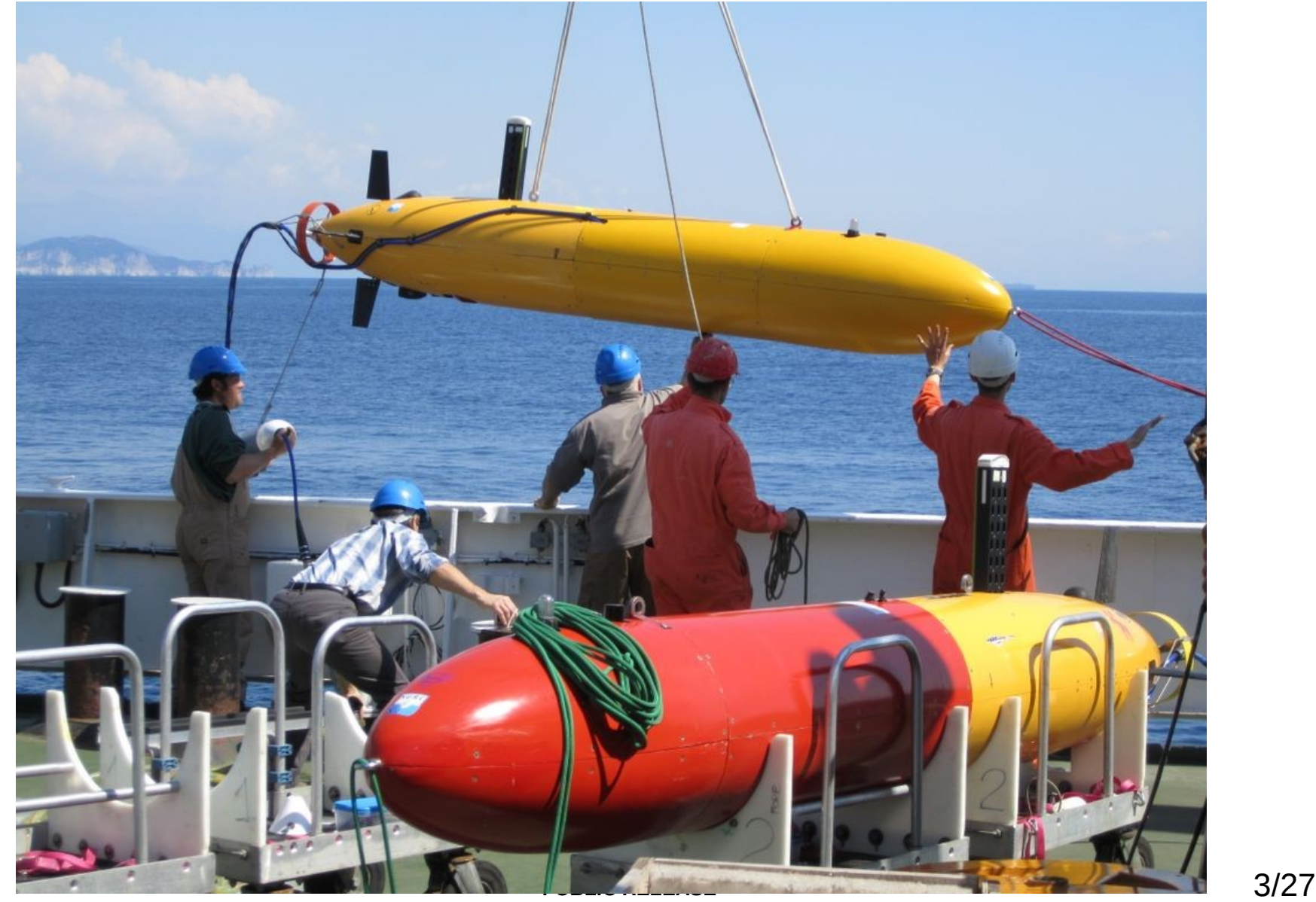

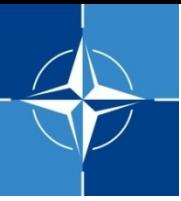

# **Hardware-in-the-Loop (HIL)**

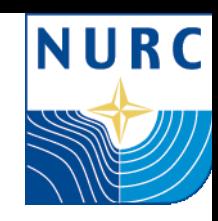

- $\triangleright$  Verify computational load
- $\triangleright$  Benchmark performance
- $\triangleright$  Reduce errors at sea
	- $\rightarrow$  backseat in runtime and simulation as similar as possible
	- $\rightarrow$  avoid missing packages
	- $\rightarrow$  check system configuration

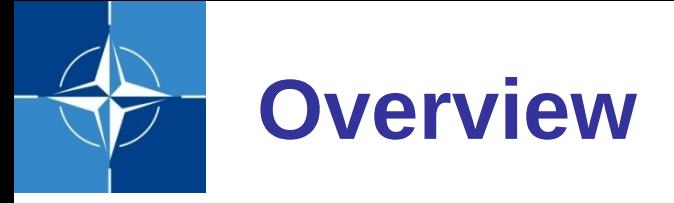

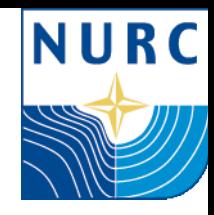

- $\triangleright$  NURC's mission file generation
- $\triangleright$  Previous simulations single PC
- $\triangleright$  HIL requirements, set-up and lessons learned

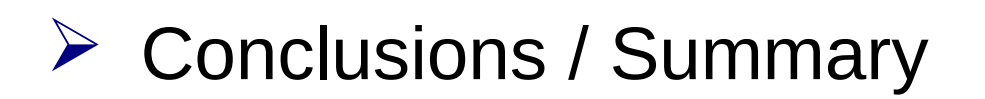

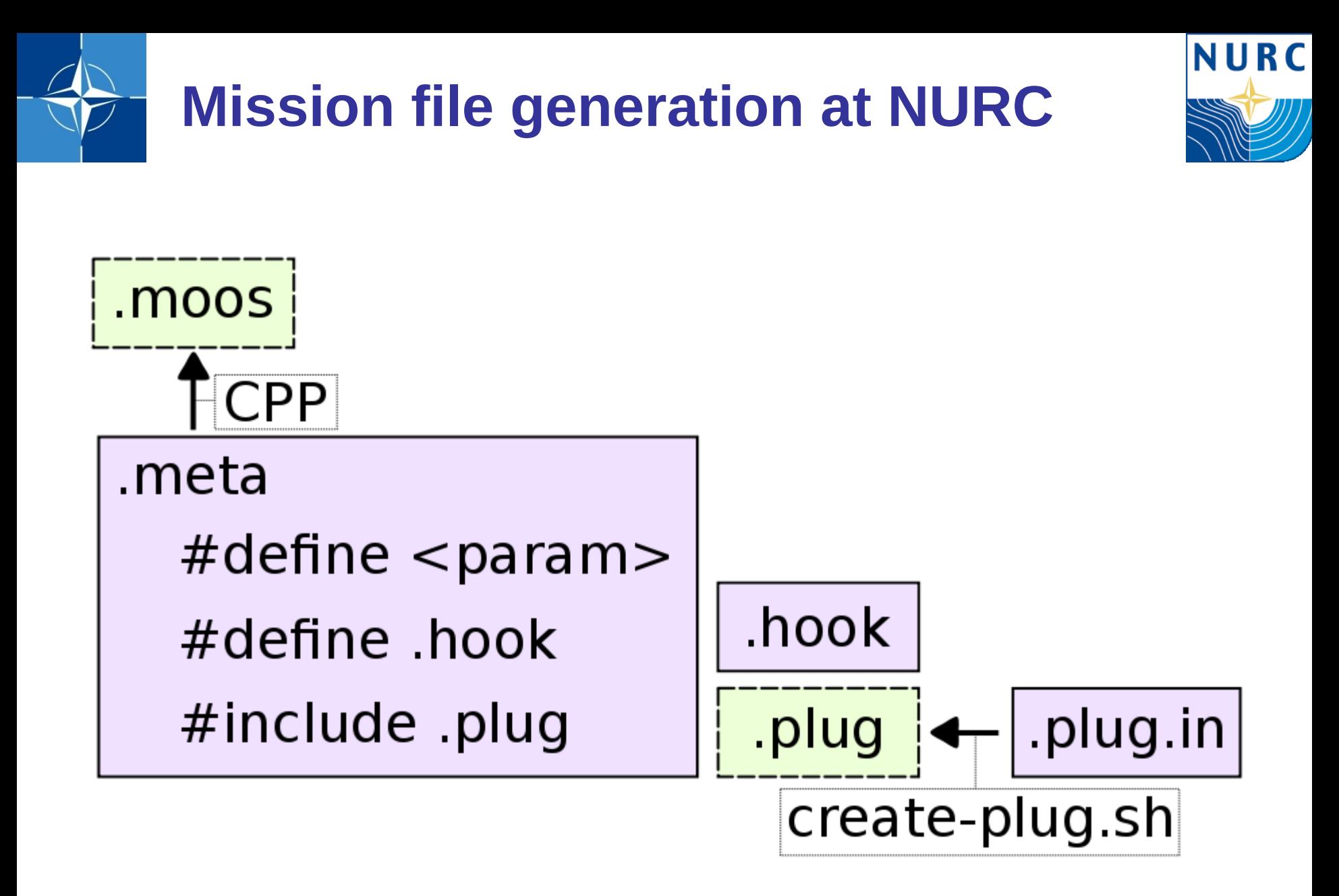

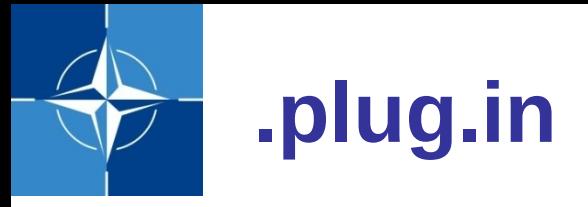

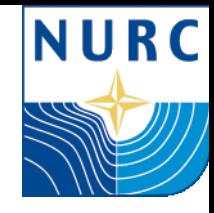

- $\triangleright$  standard parameters added automatically: AppName, AppTick, CommsTick, verbose, velvet line with NewConsole and WriteToFile.
- $\triangleright$  other parameters (one per line):
	- default values: after parameter name
	- optional parameters in square brackets

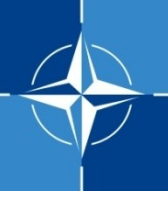

## **.plug.in example**

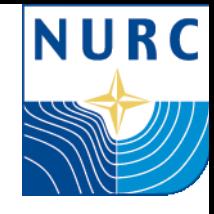

 $1/***$  $\overline{2}$ 3 A tcp client process that interfaces a socket to an incoming and an outgoing MOOS variable. 4 Messages posted to the outgoing MOOS variable are sent out via the tcp connection. 5 Any message coming in via the tcp connection is posted to the incoming MOOS variable.  $\epsilon$  $7 *1$ 8  $9/1$ 10 // The host to connect to.  $11/7$ 12 host localhost  $13$  $14/$ 15 // The tcp port to connect to.  $16/7$ 17 port 18  $19/7$ 20 // A string that terminates each message. 21 // The end of each incoming message is determined by the location of the terminator. 22 // When publishing an incoming message the terminator is not included. 23 // The terminator is appended to each outgoing message before sending out.  $24/1$ 25// Some special characters may be used in the message terminator: {\Code \n} for a newline character, and {\Code \r} for a carriage return character.  $26/1$ 27 message-terminator 28  $29/1$ 30 // The name of the variable from which to read outgoing messages.  $31/7$ 32 variable.in.tcp 33  $34/1$ 35 // The name of the variable to which to publish incoming messages.  $36//$ 37 variable.out.tcp 38  $39//$ 40 // The name of the variable to which to publish the number of active sessions. 41 // The number of active sessions can be 0 (connection not yet established or broken) or 1 (connection established).  $42/1$ 43 [variable.out.sessions]

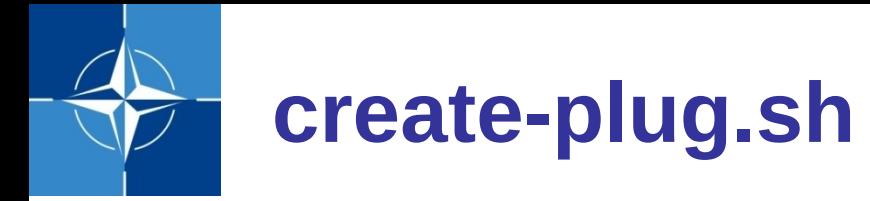

- \$ create-plug.sh <pCamelCase>.plug.in
- takes .plug.in
- $\triangleright$  internally changes .plug.in to .xml (Perl)
- then it uses
	- .xsl style-sheet (main conversion rules)
	- xsltproc (command line XSLT processor)
	- sed

to convert the .xml into a .plug

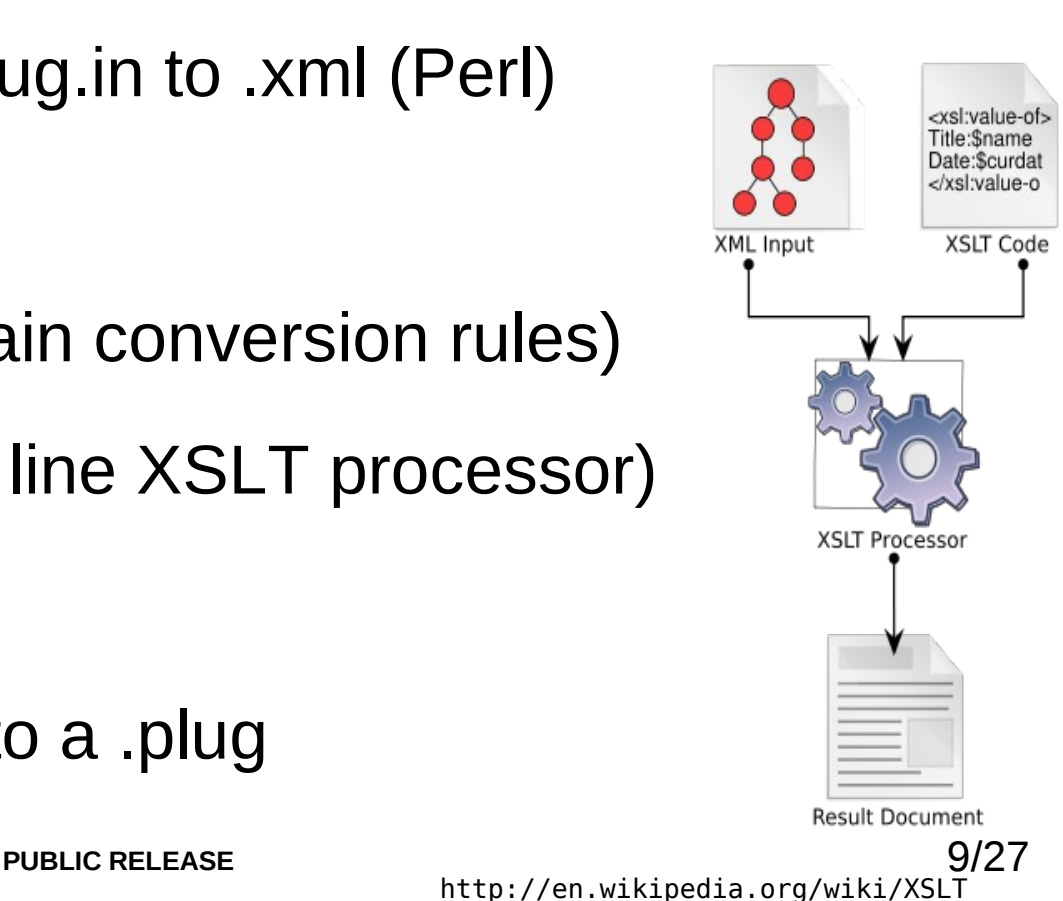

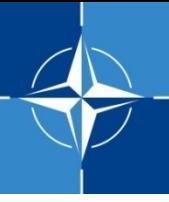

## **generated .plug**

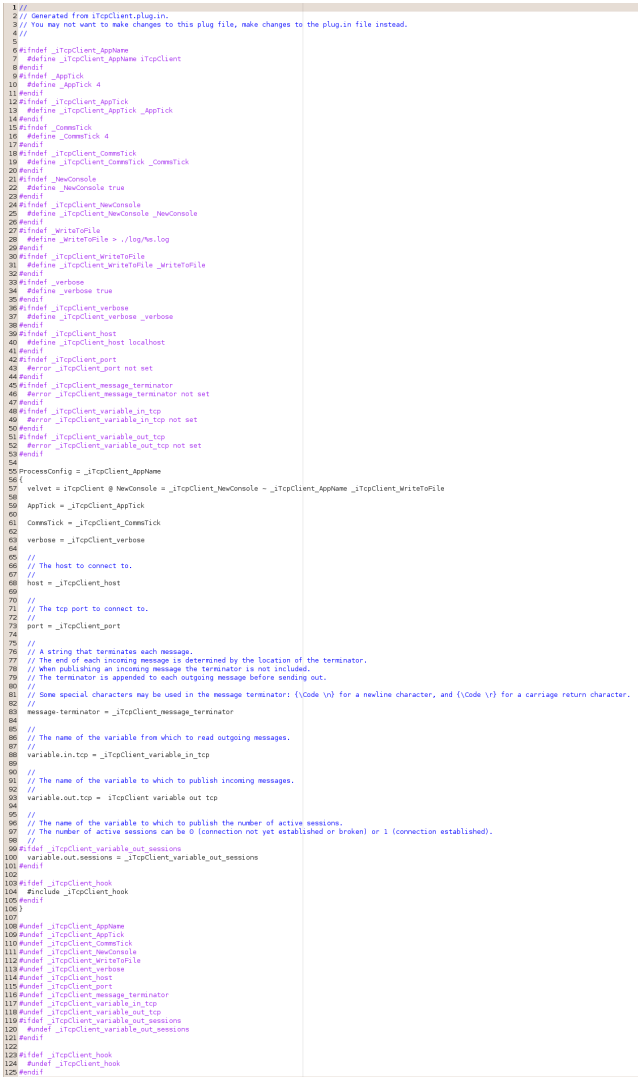

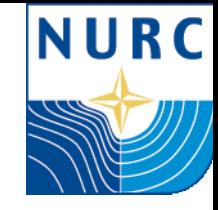

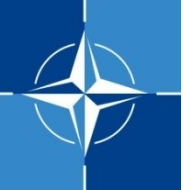

## **Advantages to generating .plug from .plug.in**

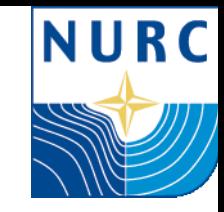

- $\triangleright$  reduce typing/human errors
- $\triangleright$  reduce .plug development time
- $\triangleright$  be sure that every parameter is definable
- $\triangleright$  simplify maintenance
- $\triangleright$  allows for generating documentation from .plug.in

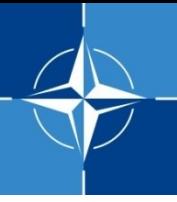

# **Mission file generation at NURC**

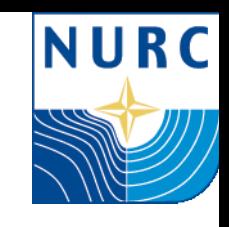

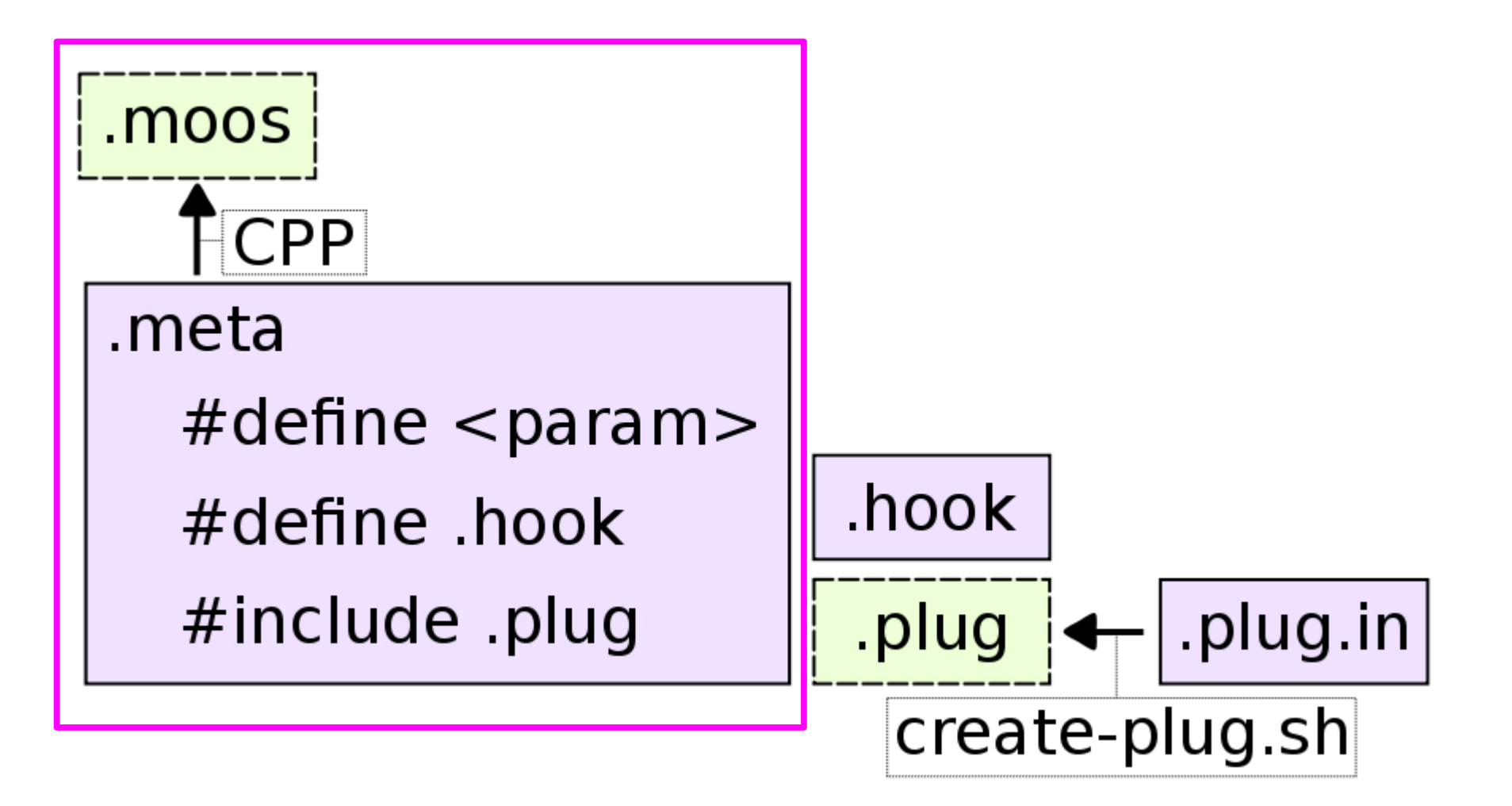

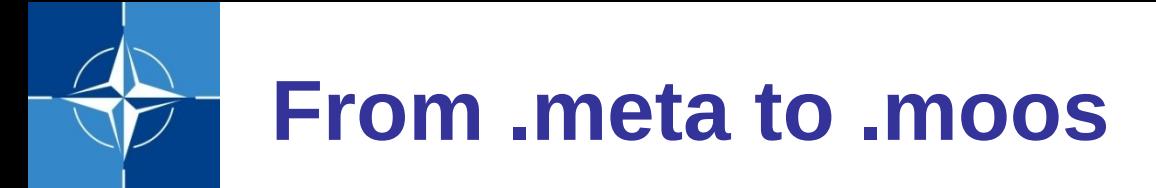

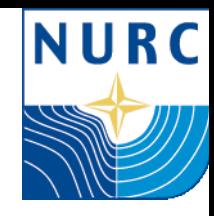

- $\triangleright$  Makefile  $\rightarrow$  CPP
	- using #define, #ifdef, #include
	- usage of INCLUDE\_DIRS
		- (easy to include mission specific or

simulation/runtime specific paths)

 $\triangleright$  Make aborts & generates error if parameter values are missing

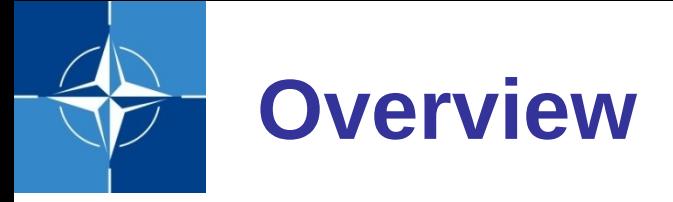

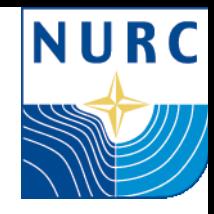

 $\triangleright$  NURC's mission file generation

- $\triangleright$  Previous simulations single PC
- $\triangleright$  HIL requirements, set-up and lessons learned

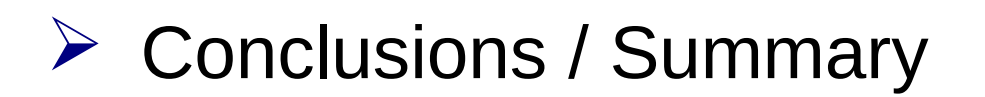

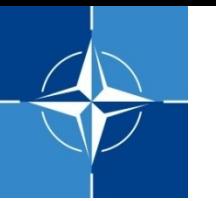

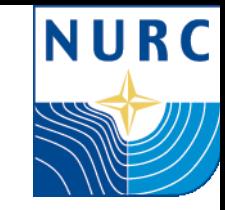

- $\triangleright$  One .moos file for simulation, generated from .meta
- $\triangleright$  For each asset, all processes run within the same MOOS community
- $\triangleright$  No proper testing of incoming connections

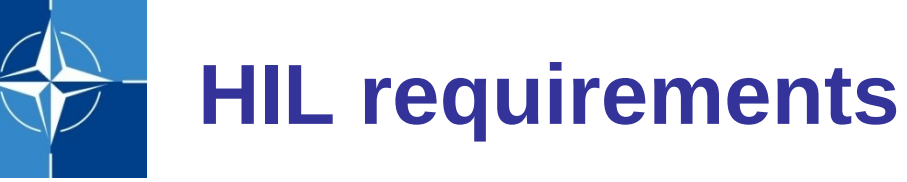

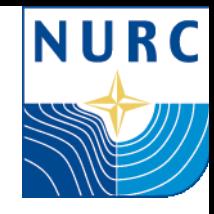

- $\triangleright$  backseat .meta file same between simulation, HIL simulation and runtime
- Test incoming connections (serial, UDP, TCP) in simulation as in runtime
- $\triangleright$  all simulator processes should be in a different .meta file, run on a separate computer if testing HIL

# **HIL – General Conventions**

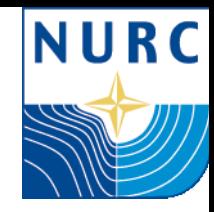

- $\triangleright$  backseat .meta file: only processes that are run in runtime (at sea)
- $\triangleright$  frontseat .meta file: processes that simulate the vehicle's frontseat, the modem, the normally acquired environmental data, etc.
- $\triangleright$  viewer .meta file: visualization and shared objects (equal for all simulated vehicles)

#### **frontseat, backseat & viewer processes, and their connections (draft)**

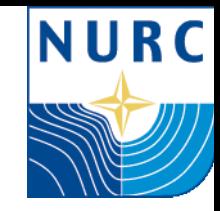

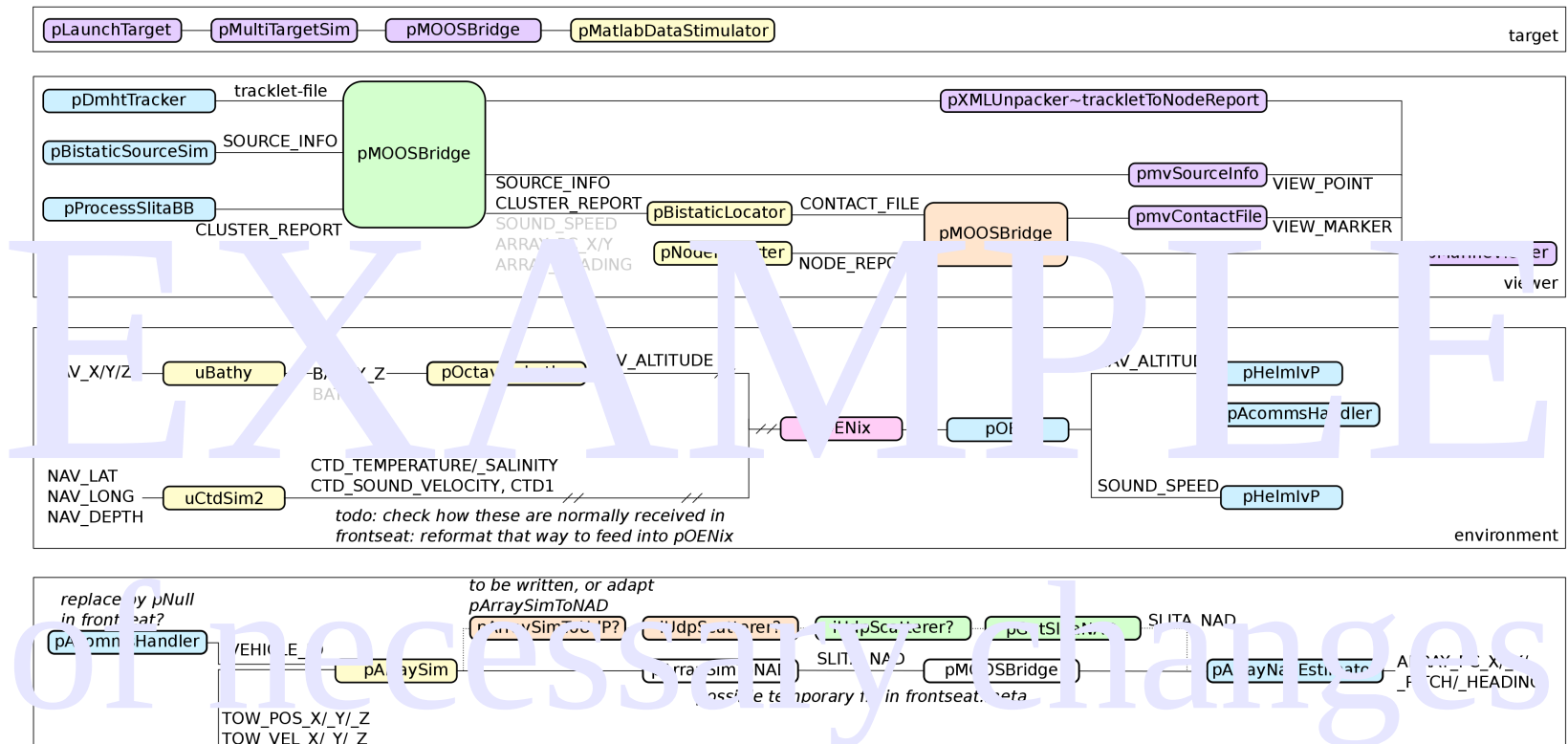

uMVS\_Bluefin NMEA OUT SHUTDOWN NAV\_TIME/\_LAT/\_LONG/\_X/\_Y/\_HEADING/\_COURSE/\_DEPTH/\_ALTITUDE NAV\_SPEED/\_SPEED\_WATER CTD\_CONDUCTIVITY/\_PRESSURE/\_SALINITY/\_TEMPERATURE pOENix pOEX iSerial iSerial SOUND\_SPEED vehicle dynamics

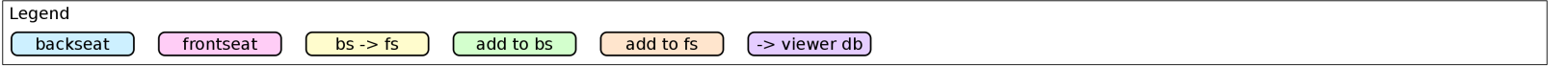

# **HIL – dealing with serial\_loopback**

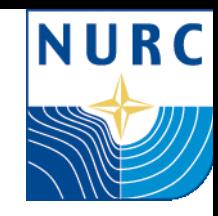

- $\triangleright$  The difficult cases: serial loopback
	- pAcommsHandler
	- pOEX (vehicle interface)
- $\triangleright$  If split on 1 pc:

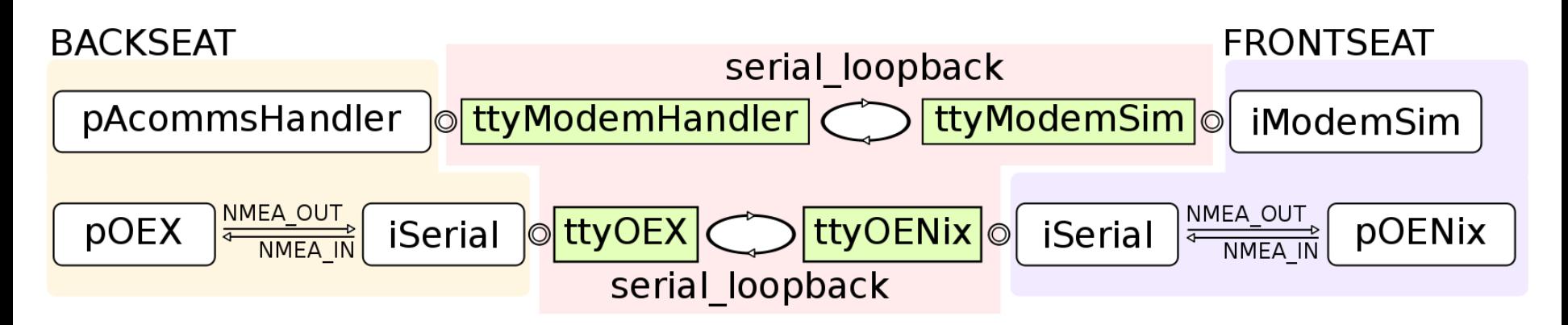

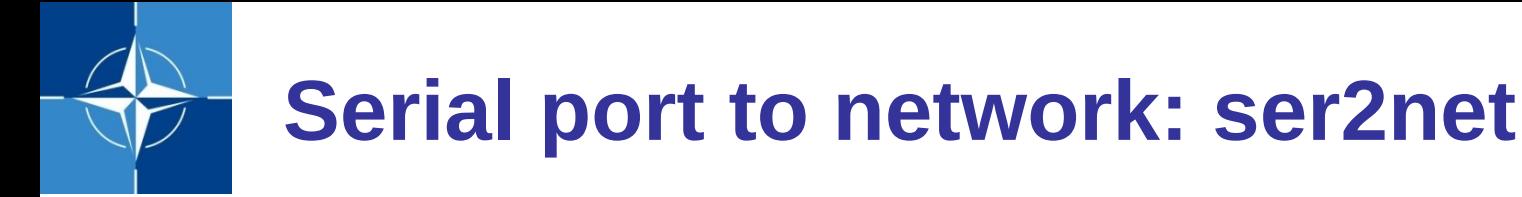

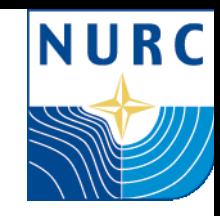

## "The ser2net daemon allows telnet and tcp sessions to be established with a unit's serial ports"

http://linux.die.net/man/8/ser2net

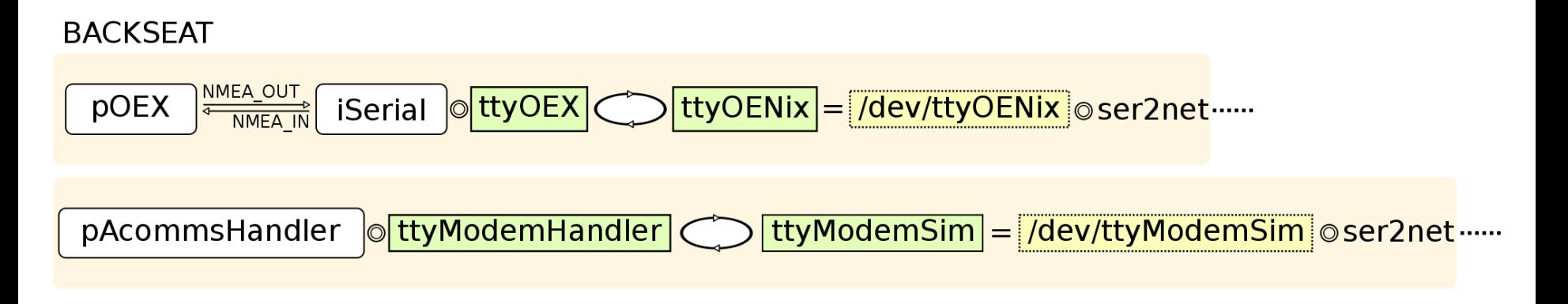

# initialize the ser2nets ser2net -C <local-ip>,<port1>:telnet:600:/dev/ttyOENix:38400 ser2net -C <local-ip>,<port2>:telnet:600:/dev/ttyModemSim:38400

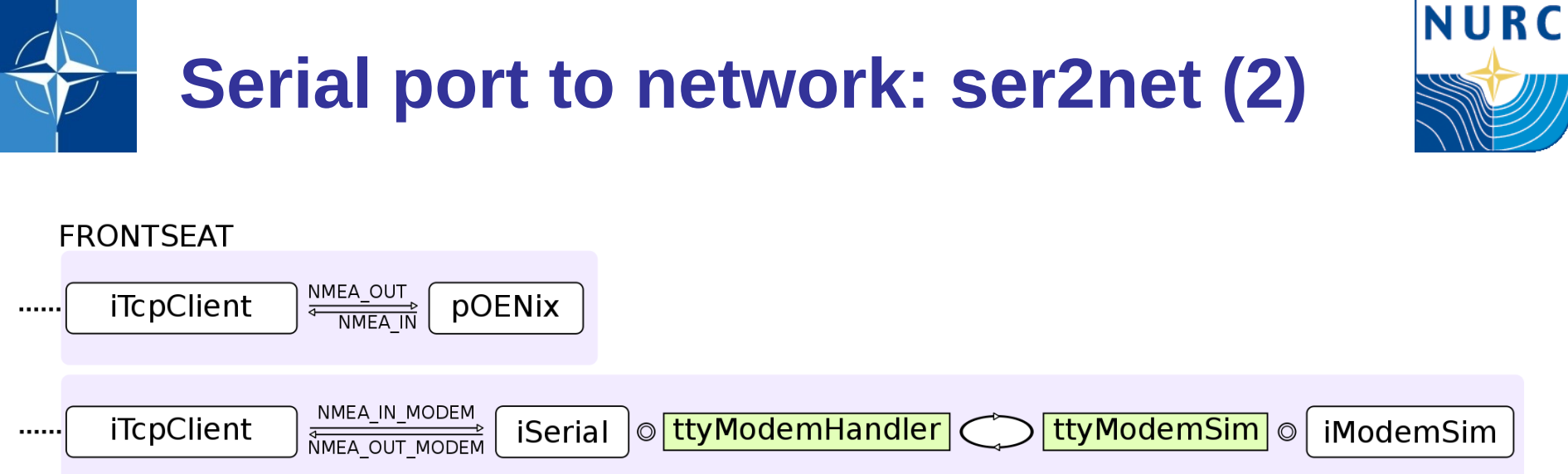

# $\triangleright$  The advantage of modularity / keeping interface processes separate

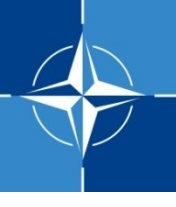

## **Current HIL setup**

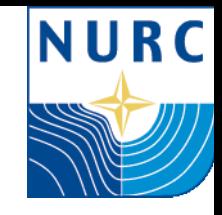

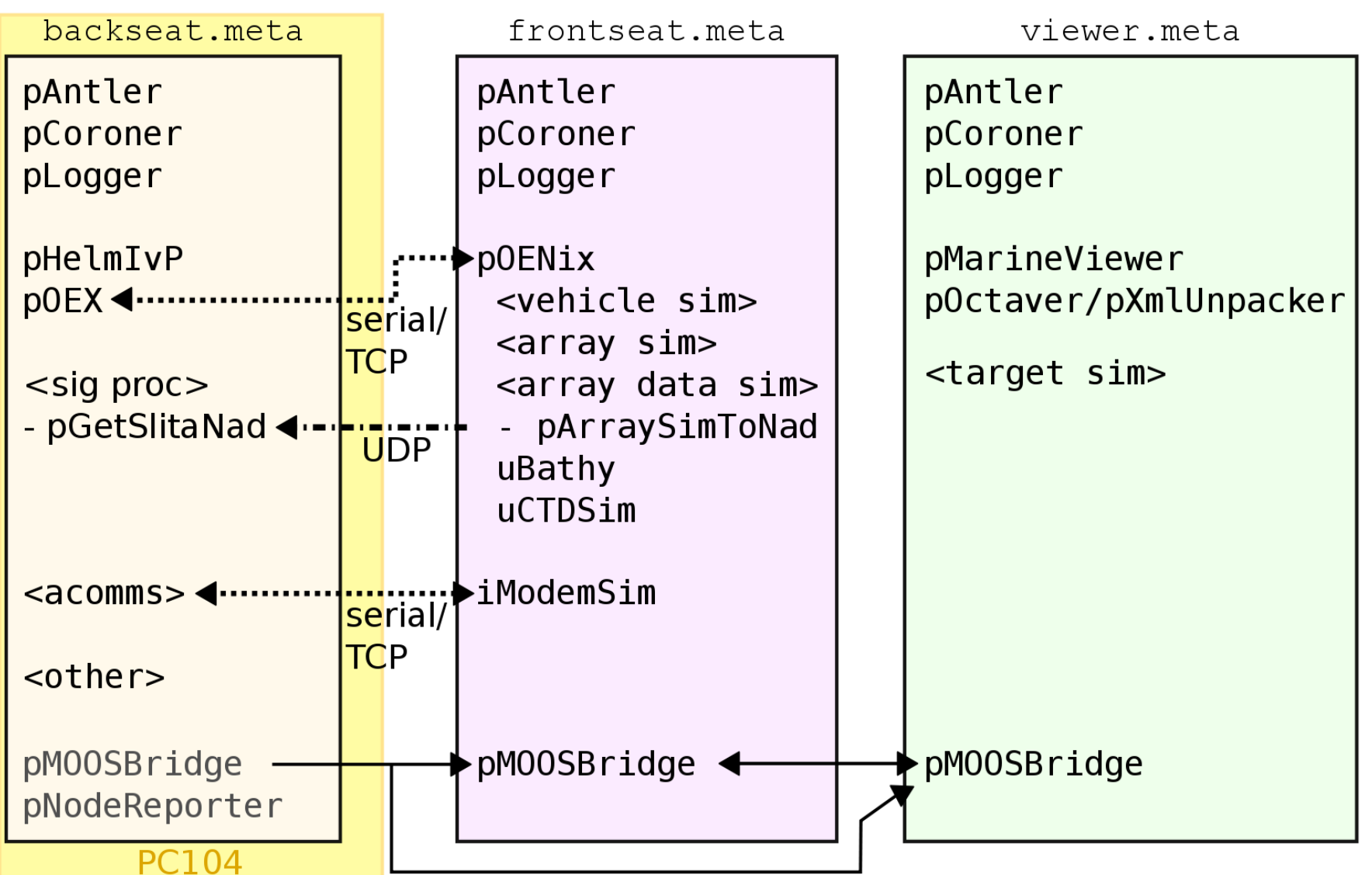

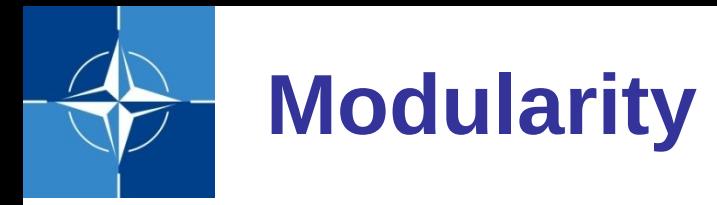

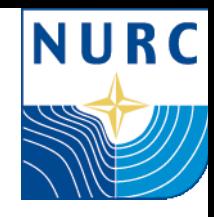

iSerial

## > iTcpClient

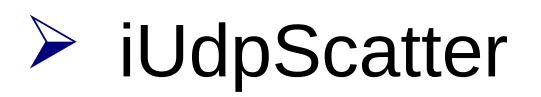

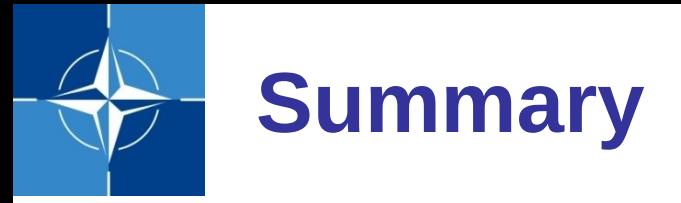

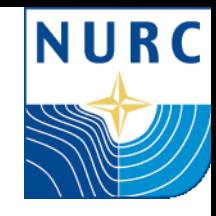

### HIL simulation helps in

- $\triangleright$  understanding differences between runtime and simulation
- $\triangleright$  reducing errors
- $\triangleright$  error analysis, if something still goes wrong
- $\triangleright$  increasing trust

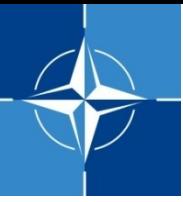

## **Conclusion / Lessons Learned**

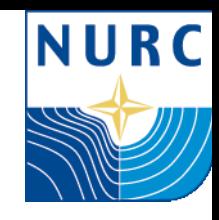

- $\triangleright$  modularity
- $\triangleright$  generation of files

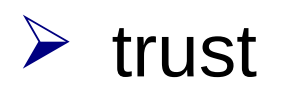

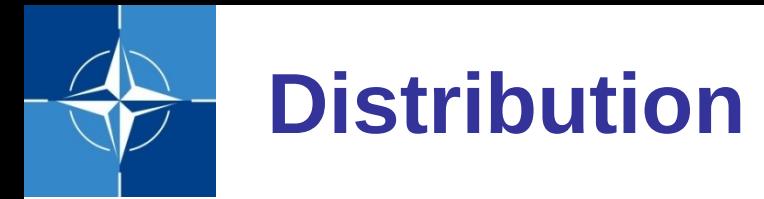

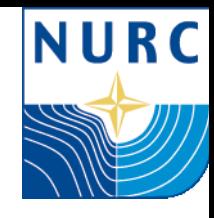

## $\triangleright$  To workshop participants

 $\triangleright$  Please use it, and give feedback!

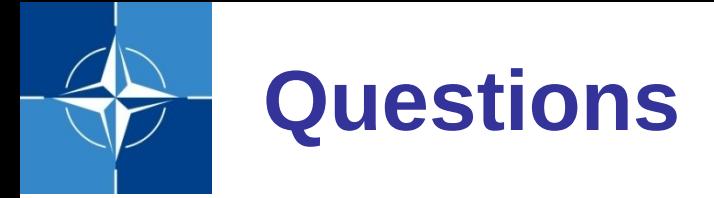

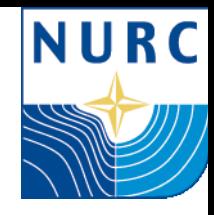

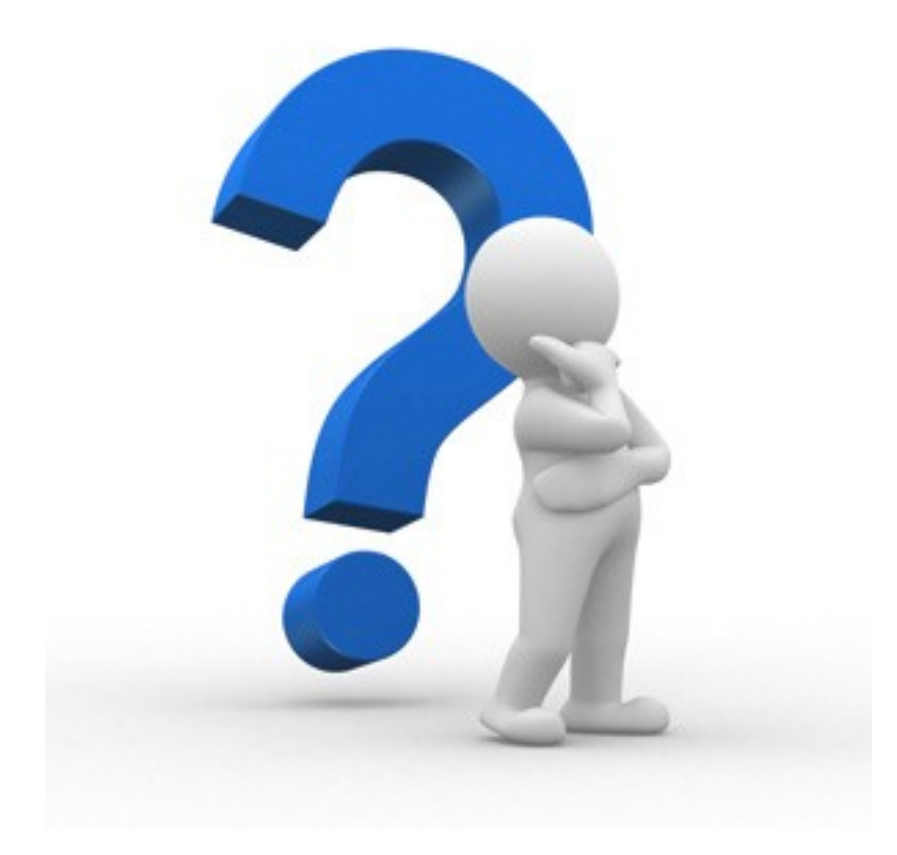